## 01 77777772 (attribute class)

**2010 20: 58 | 20: 20: 3/5, 2 | 2021 | 2021:** Mon, Nov 27, 2017 3:19 PM

## **Attribute Class 22222222**

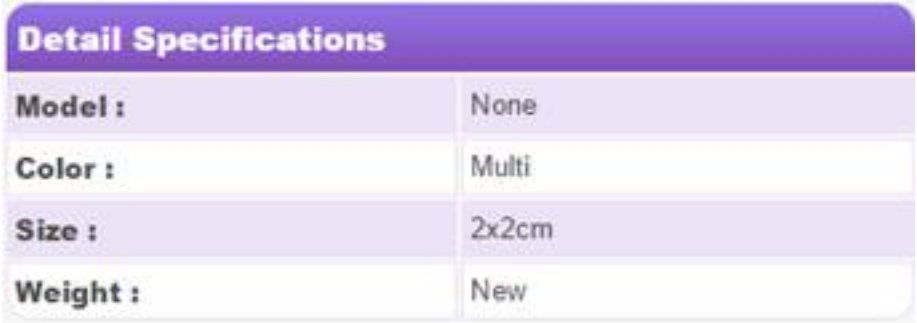

**自訂欄位分組維護可讓客戶加上自行設定的表格標題及內容,顯示在模板中,讓買方可更了解產品的內容**

1. 2222222222222222

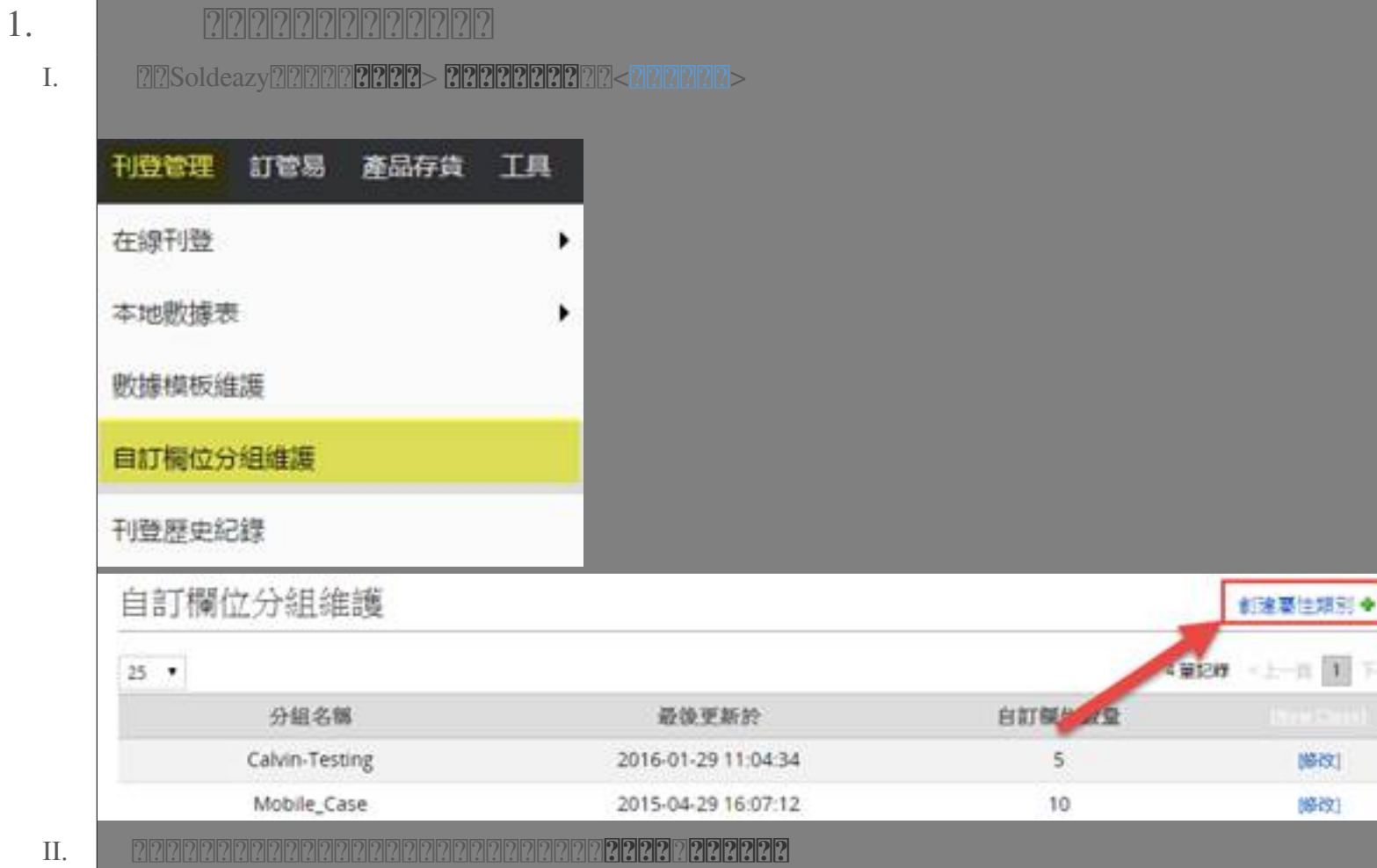

 $\equiv$ 

(建議相同比較易作分辨),填妥後按<儲存>

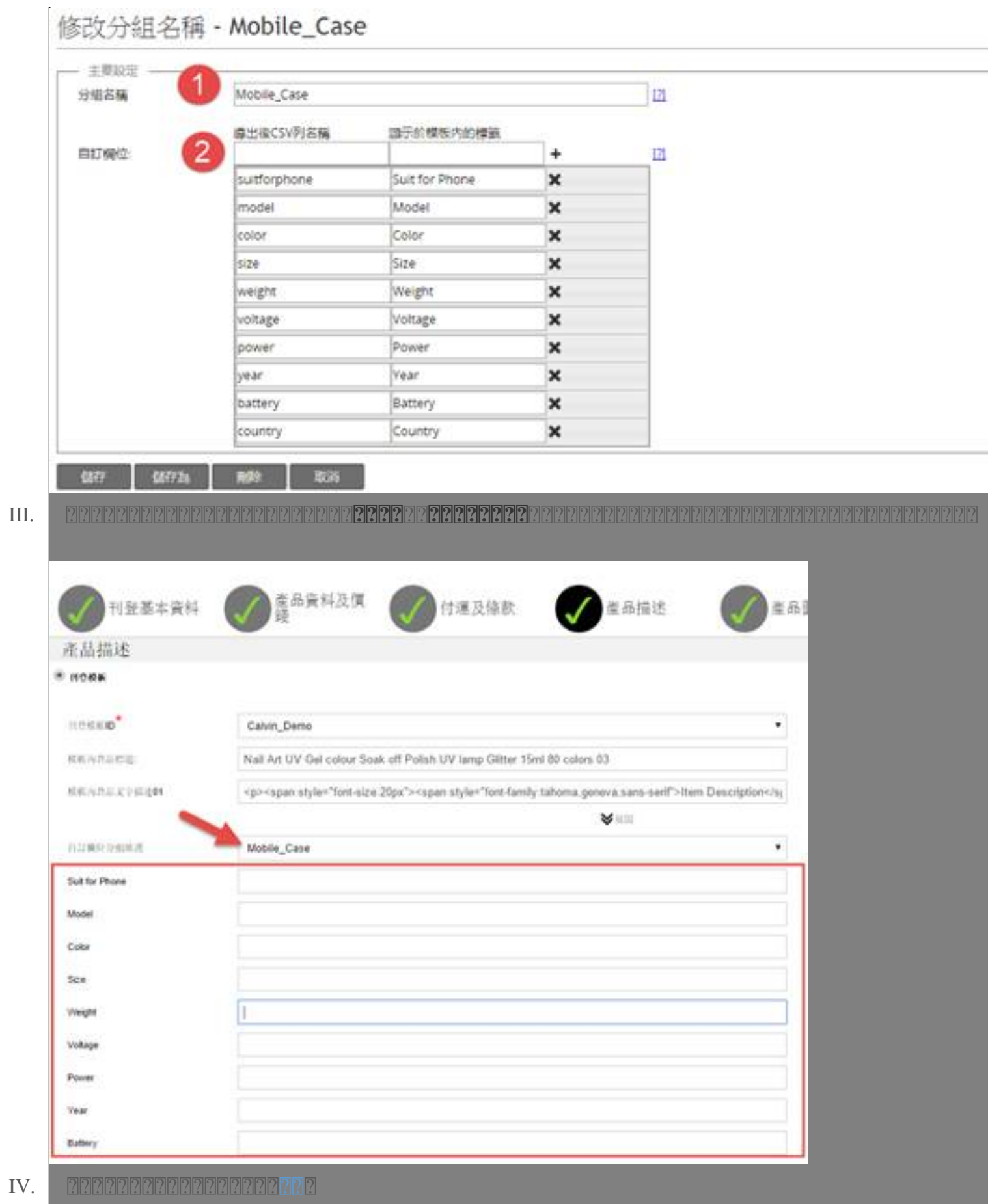

V. 確保在Soldeazy模板的設定內已新增了Attribute Table的功能框

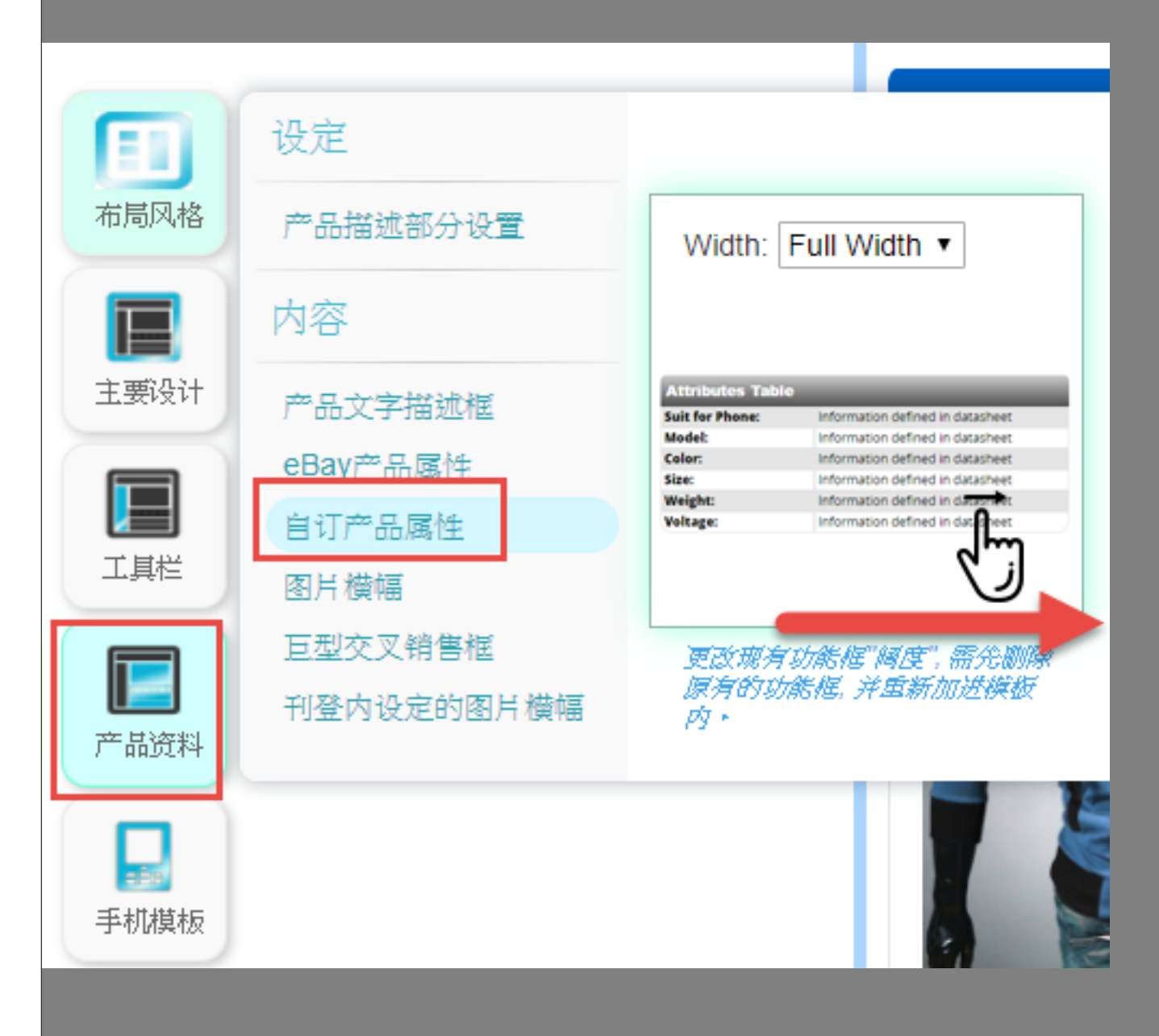

VI. 同步後或在預覽模板時便可看到自訂欄位分組維護以表格方式顯示在模板內

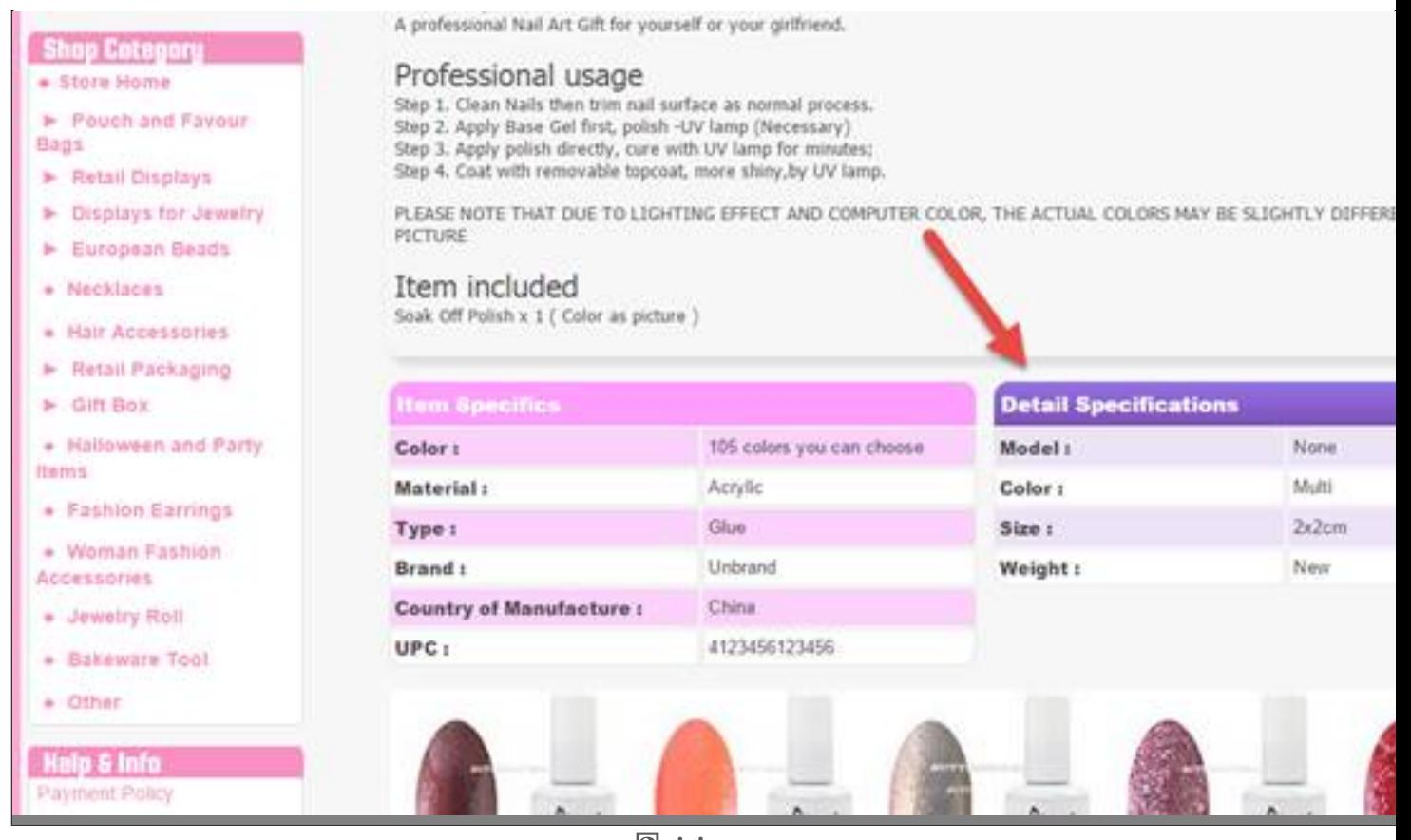

**\*\* 完 \*\***

## **200 : [Holistic Tech](mailto:info@holistictec.com) - Sat, Nov 4, 2017 5:54 PM. 2002 2002 2552 2**

在線URL: <https://www.soldeazy.com/support/article.php?id=58>